## **TAM Hiring Process Map**

Click on a  $\blacksquare$  icon to open the job aid in a new window.

Version 1.2

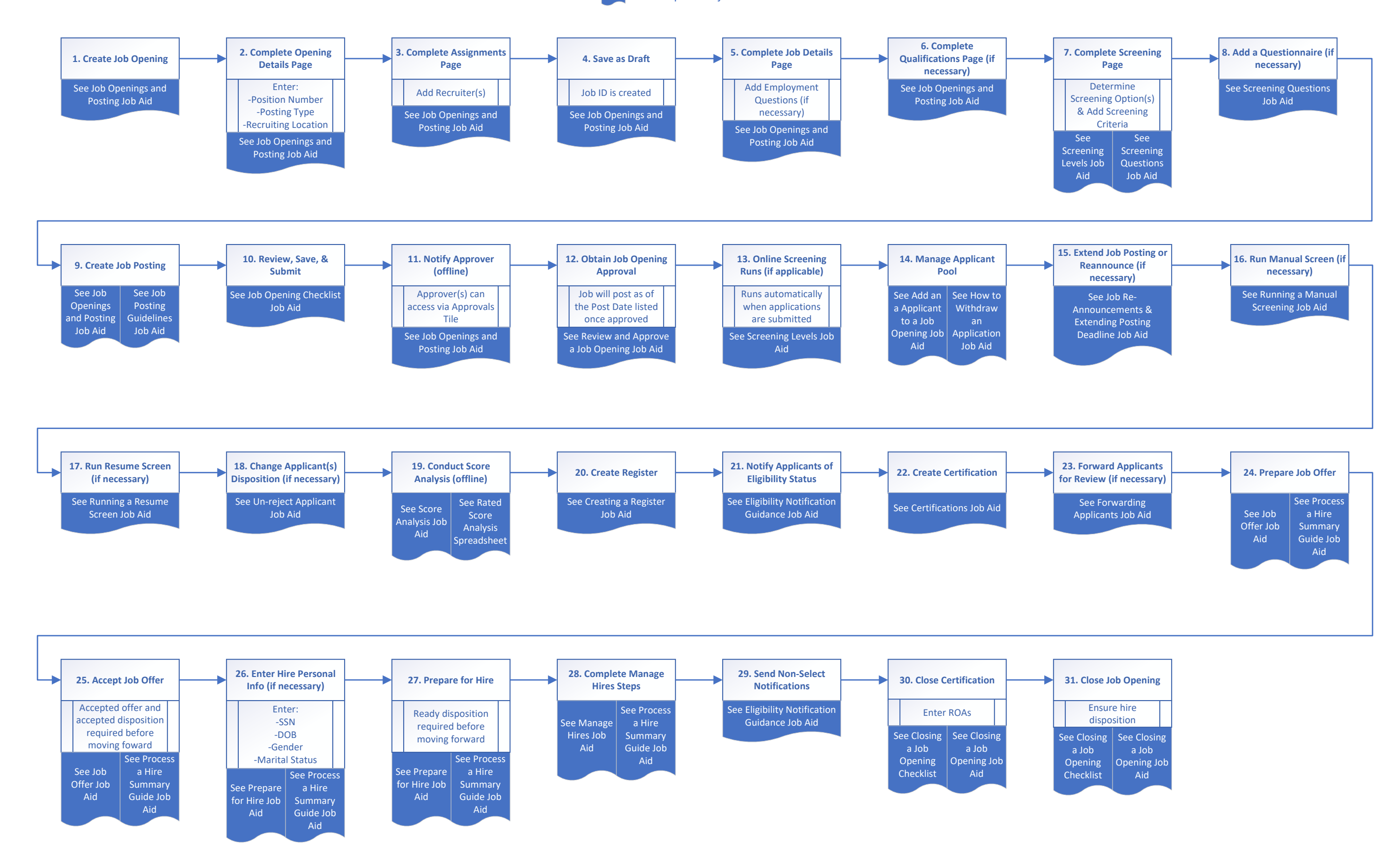